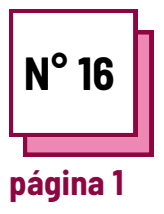

# **TRABALHOS DE MATEMÁTICA**

**Consultar FICHAS PRÁTICAS n°: MC26, PP39, PP48,**

**Utilizar estes recursos da TOOLBOX: MathType, Geogebra,...**

# **Exercícios de trabalhos de matemática**

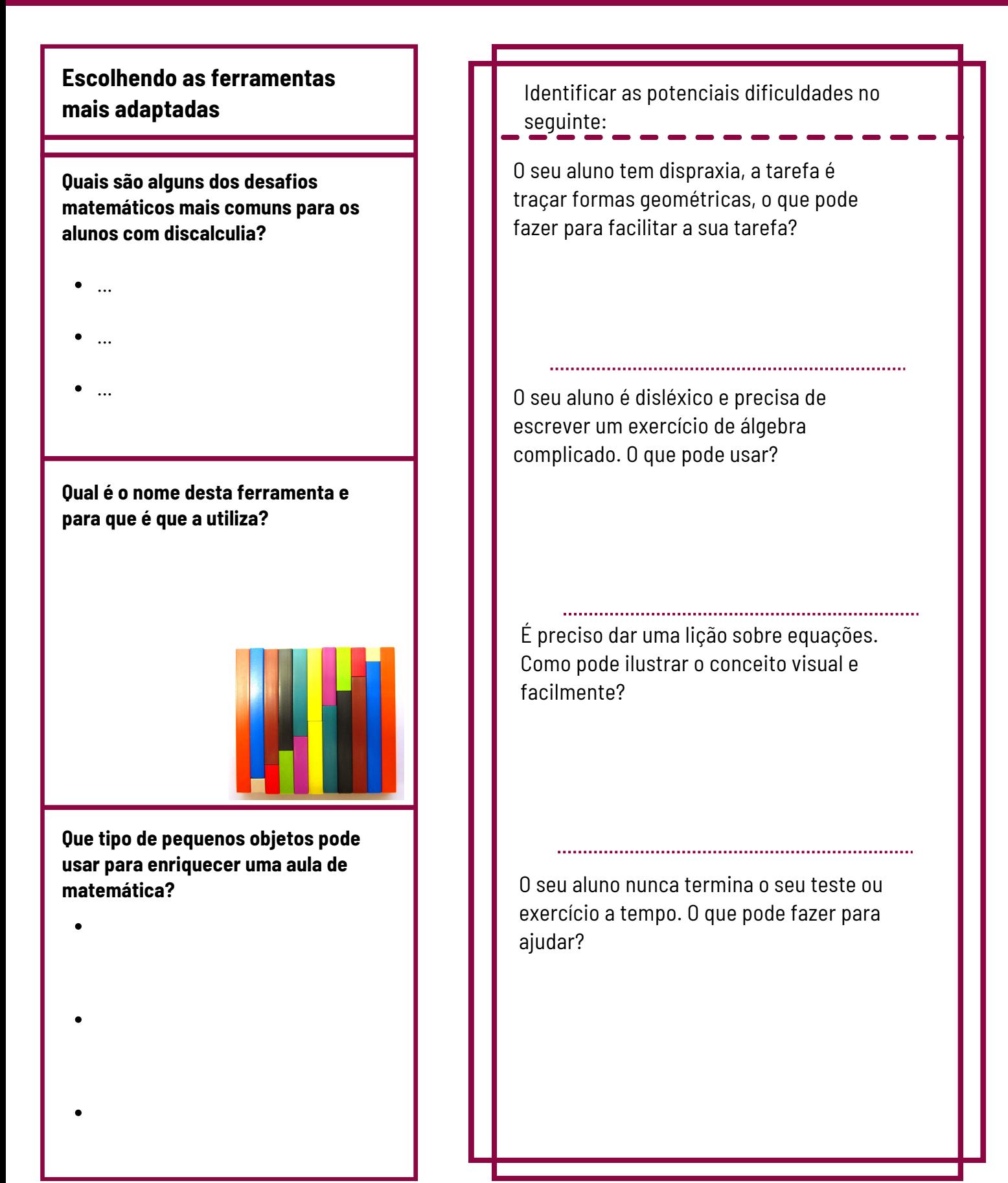

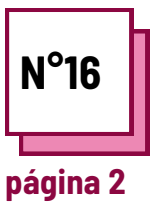

# **TRABALHOS DE MATEMÁTICA**

**Consultar FICHAS PRÁTICAS n°: MC26, PP39, PP48,**

**Utilizar estes recursos da TOOLBOX: MathType, Geogebra,...**

## **Exercícios de trabalhos de matemática**

## **Utilizando o** *Math Type 7.4* **nas suas aulas**

### **Utilização por professores:**

- Vá para https://mathtype.informer.com/
- Clique em Descarregar no formato certo para o seu computador.
- $\bullet$  Instale o programa e abra a aplicação.
- Percorrer os diferentes tutoriais de utilização.
- Tente usar a ferramenta de introdução para escrever os seus exercícios de matemática.
- Faça uma pequena sessão de avaliação: qual é a sua utilidade?
- Como pode usar isto para ajudar os alunos com discalculia?

#### **Utilização por alunos:**

- Uma vez apanhado o controlo, tente fazer com que os seus alunos com discalculia utilizem a ferramenta.
- Faça uma pequena sessão tutorial com eles.
- Veja o quanto isto os ajuda nas suas atividades matemáticas.

#### **Dica prática:**

Os alunos com discalculia podem também ter dificuldade em estimar o tempo que pode afetar o seu desempenho nas aulas, especialmente durante os testes. Dar-lhes acesso a um temporizador visual, bem como colocar tempo estimado de resolução a cada pergunta, pode ajudá-los a gerir melhor o seu tempo.

http://visualtimerapp.com/

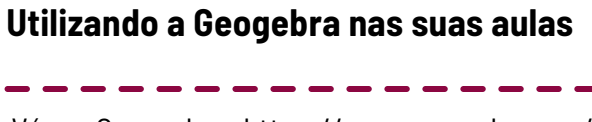

Vá em Geogrebra: https://www.geogebra.org/ Escolha a língua. Pode também criar a sua própria conta.

Pesquise as diferentes ferramentas disponíveis.

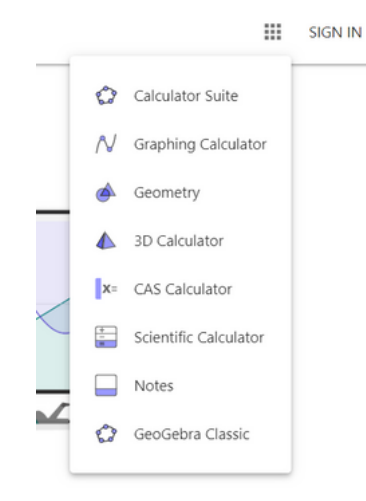

- Encontrar um exercício que possa ser feito em aula e ilustrá-lo com as ferramentas.
- Tente adaptar um dos seus exercícios habituais de aula a um aluno com discalculia, utilizando uma das ferramentas da Geogebra.

### **Questões práticas:**

Como adaptaria a sua prática de ensino para alunos com discalculia?

Como avaliaria a eficácia destas técnicas?